caf-fr

J'ai commencé une démarche un ligne sur le caf.fr et je souhaite la sauvegarder pour la reprendre plus tard. C'est possible seulement si je ne suis pas encore allocataire.

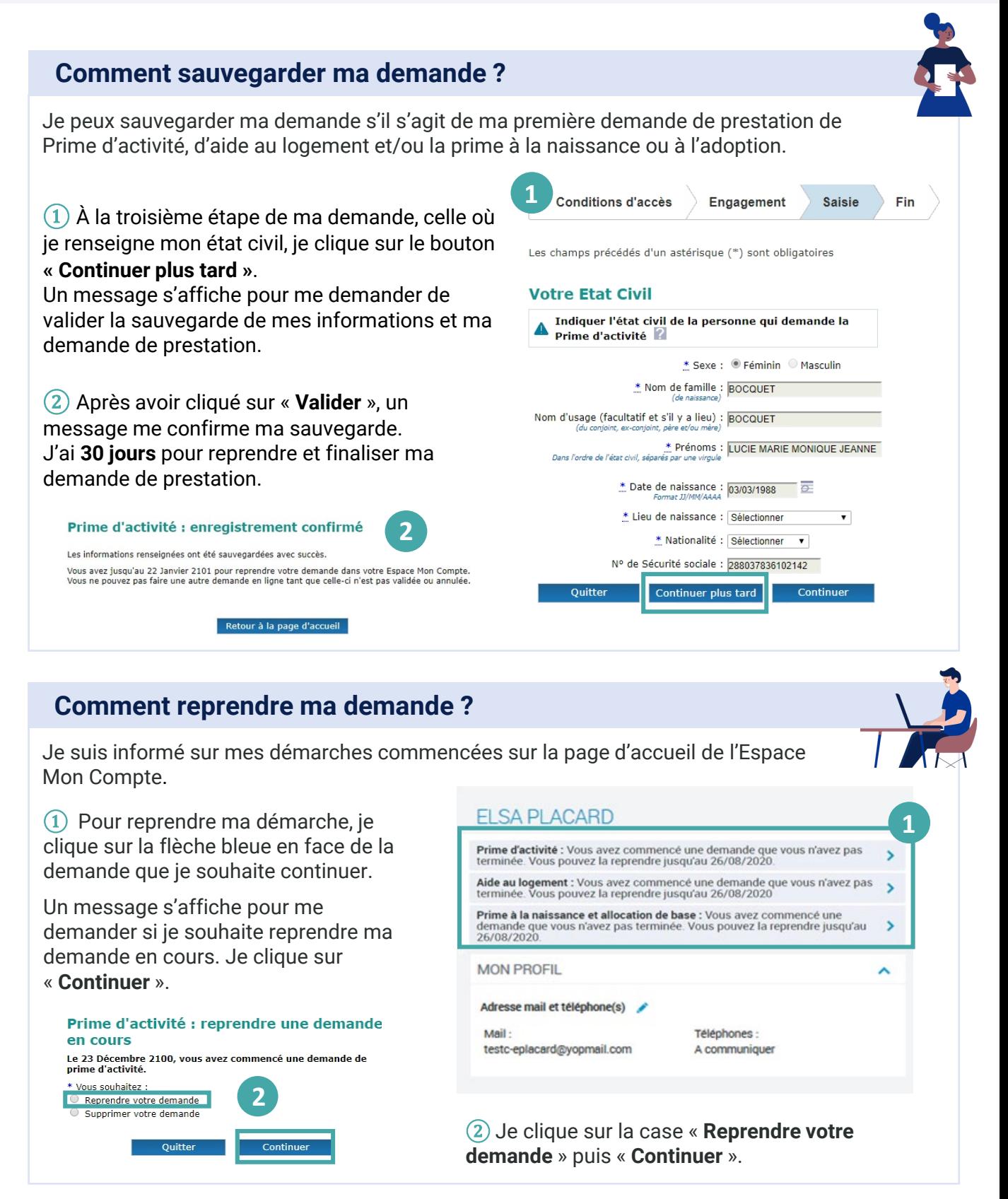